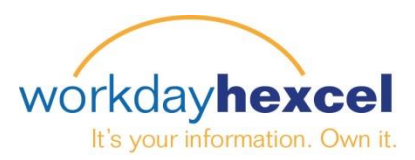

## **Tip sheet:** *Change Your Photo*

## **From your Workday Inbox:**

Hexcel is a global company with employees across the globe. To make interactions across distances easier, we are asking each employee to upload a photo into Workday.

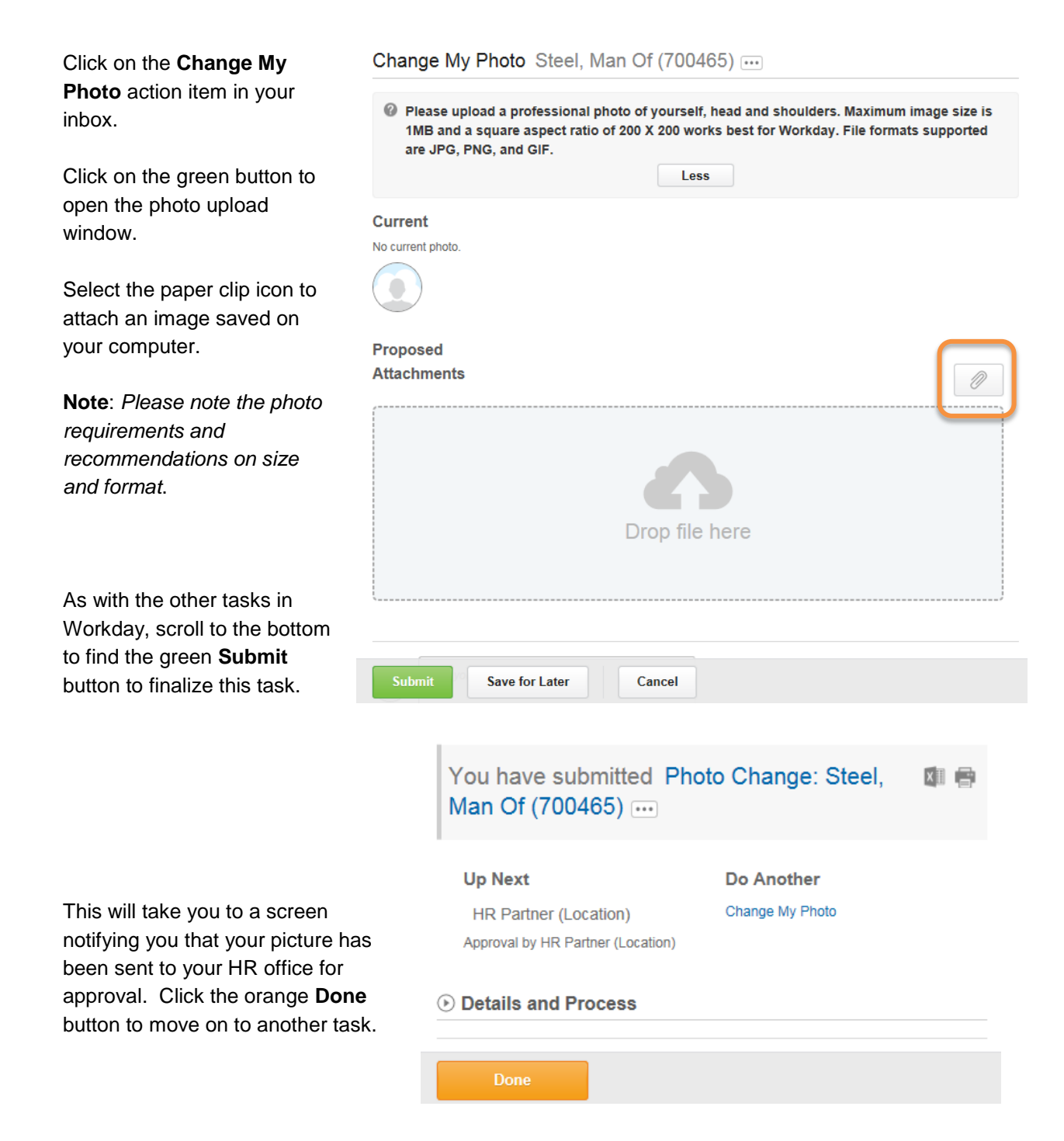